## Index.php

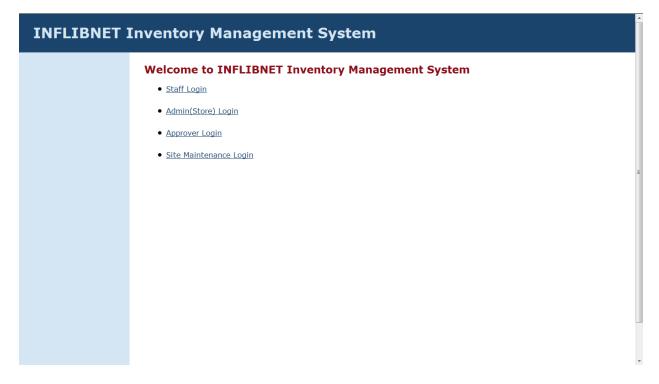

Admin\_login.php

| INFLIBNET | Inventory Management System           | 1 |
|-----------|---------------------------------------|---|
| Home      | Admin Login Username: Password: Login |   |
|           | Forgot Password?                      | ш |
|           |                                       |   |
|           |                                       | - |

# Admin.php

|                           | Edit Items B                                                                                                    | alance A                      |                     | nt Syste            |              | to Party    | dd Items t | o SIV Report  | 'S                |
|---------------------------|----------------------------------------------------------------------------------------------------|-------------------------------|---------------------|---------------------|--------------|-------------|------------|---------------|-------------------|
| .ogout<br>Change Password | See All      See All     See All     See     See All     See     See All     See     See | Indent Req<br>aff Name<br>ect | uests © MR<br>Month |                     | 5            |             |            |               |                   |
|                           | Indent No.                                                                                                    | Indent<br>Date                | Indentor's<br>Name  | Approximate<br>Cose | Item<br>Name | Description | Quantity   | Uploaded File |                   |
|                           | ind_2011_26                                                                                                    | 2011-07-21                    | staff1              | 2                   | a            | a           | 2          |               | Process Quotation |
|                           | ind_2011_28                                                                                                    | 2011-07-21                    | staff1              | 4                   | с            | с           | 4          |               | Process Quotation |
|                           | ind_2011_29                                                                                                    | 2011-07-21                    | staff1              | 2                   | abc          | abcd        | 2          | Download File | Delivered         |
|                           |                                                                                                    |                               |                     | 3                   | efg          | efgh        | 3          | Download File | Process Quotation |
|                           | ind_2011_31                                                                                                    | 2011-07-21                    | staff1              | 2                   | check2       | check2      | 2          |               | Delivered         |
|                           | ind_2011_13                                                                                                    | 2011-06-29                    | staff1              | 2                   | abc          | a           | 3          |               | Delivered         |
|                           | ind_2011_5                                                                                                    | 2011-06-28                    | staff1              | 12                  |              | inflibnet3  | 4          |               | Delivered         |
|                           | MR Requ                                                                                                    | ests<br>MR Date               | Staff Na            | me Item Na          | ma 0.0       | ntity       | _          |               |                   |

## Search According to Month=='June'

|      | Edit Items  | Balance Ado            | d Party 📔 Add      | Item Assign         | Items to Party | Add Items to | SIV R    | leports          |          |
|------|-------------|------------------------|--------------------|---------------------|----------------|--------------|----------|------------------|----------|
| vord | See All     | Indent Requ            | ests 🔍 MR Ree      | quests              |                |              |          |                  |          |
|      | S           | taff Name              | Month              | Year                |                |              |          |                  |          |
|      | Search Sel  | ect 👻 Ju               | ne - Sel           | ect 🔻               |                |              |          |                  |          |
|      | Indent R    | equests                |                    |                     |                |              |          |                  |          |
|      |             | -                      | 1                  |                     |                |              | -        |                  |          |
|      | Indent No.  | Indent Date            | Indentor's<br>Name | Approximate<br>Cose | Item Name      | Description  | Quantity | Uploaded<br>File |          |
|      | ind_2011_13 | 2011-06-29             | staff1             | 2                   | abc            | а            | 3        |                  | Delivere |
|      | ind_2011_5  | 2011-06-28             | staff1             | 12                  |                | inflibnet3   | 4        |                  | Delivere |
|      | MR Requ     | <b>ests</b><br>MR Date | Staff Name         | Item Name           | Quantity       |              |          |                  |          |
|      | req_2011_9  | 2011-06-23             | staff1             | b                   | 90 Pro         | cess         |          |                  |          |
|      | req_2011_5  | 2011-06-22             | staff1             | b                   | 0 Pro          | cess         |          |                  |          |
|      |             |                        |                    | с                   | 0 Pro          | cess         |          |                  |          |

Form to Edit Items Balance (from navigation pane at the top edge of admin.php page)

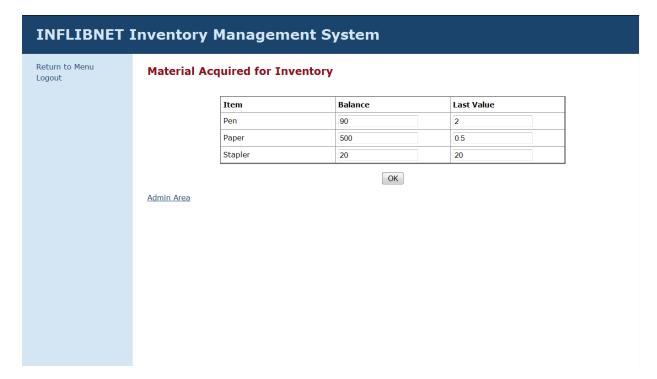

### Database Snapshots:

| 🐴 🔛 🔜 🔍                | 🖺 S      | tructure 💦 SQL                                   |       |       |      |      |   |         |                      |        |                   |           | rop       |
|------------------------|----------|--------------------------------------------------|-------|-------|------|------|---|---------|----------------------|--------|-------------------|-----------|-----------|
|                        |          | Table 👻                                          |       |       | Act  | tion |   |         | Records <sup>1</sup> | Туре   | Collation         | Size      | Overhead  |
| Database               |          | category_master                                  |       | Ē     | 1    | 3    | Ĩ | X       | 4                    | MyISAM | latin1_swedish_ci | 2.1 KiB   | -         |
| _mgmt (12) -           |          | day_book                                         |       | ß     |      | 3-6  | Ĩ | ×       | 28                   | MyISAM | latin1_swedish_ci | 4.1 KiB   | 532 B     |
| t_mgmt (12)            |          | employee_details                                 |       | 1     | 1    | 3-   | Ĩ | X       | 4                    | MyISAM | latin1_swedish_ci | 2.4 KiB   | 72 B      |
| gory_master            |          | indent_approve                                   |       | Ē     |      | 3    | Ĩ | X       | 17                   | MyISAM | latin1_swedish_ci | 1.8 KiB   | -         |
| _book<br>loyee_details |          | indent_det                                       |       | 1     | 1    | 3-   | Ĩ | ×       | 39                   | MyISAM | latin1_swedish_ci | 441.0 KiB | -         |
| nt_approve             |          | login_details                                    |       | Ē     |      | 3    | Ĩ | X       | 4                    | MyISAM | latin1_swedish_ci | 2.4 KiB   | 76 B      |
| ent_det<br>n_details   |          | mr_det                                           |       | ß     | 1    | 34   |   | ×       | 61                   | MyISAM | latin1_swedish_ci | 4.5 KiB   | -         |
| det<br>y_category      |          | party_category                                   |       | Ē     |      | 30   | Ĩ | X       | 13                   | MyISAM | latin1_swedish_ci | 1.4 KiB   | -         |
| /_master<br>hase_order |          | party_master                                     |       | ß     | 1    | 3-   | Ĩ | ×       | 4                    | MyISAM | latin1_swedish_ci | 9.3 KiB   | -         |
| record                 |          | purchase_order                                   |       | Ē     |      | 3-   | Ĩ | X       | 14                   | MyISAM | latin1_swedish_ci | 3.7 KiB   | -         |
| e_invent               |          | siv_record                                       |       | ß     | 12   | 3    | Ĩ | X       | 60                   | MyISAM | latin1_swedish_ci | 3.5 KiB   | -         |
|                        |          | store_invent                                     |       | Ē     |      | 3.   | Ĩ | X       | 3                    | MyISAM | latin1_swedish_ci | 2.1 KiB   | -         |
|                        |          | 12 table(s)                                      |       |       | Su   | ım   |   |         | 251                  | MyISAM | latin1_swedish_ci | 478.3 KiB | 680 B     |
|                        | 1.000    | int view 📠 Data Dic<br>Create new table on<br>e: |       |       | inve |      | - | offield | ls:                  |        |                   |           |           |
|                        | <b>i</b> | <sup>1</sup> May be approximate                  | e. Se | e FAQ | 3.11 |      |   |         |                      |        |                   |           | 📑 Open ne |

# Indent\_det Table:

|                                               |     |        |                       |            |                      |                  |                 |                     |       |                          |           | · · · · · ·           |                |
|-----------------------------------------------|-----|--------|-----------------------|------------|----------------------|------------------|-----------------|---------------------|-------|--------------------------|-----------|-----------------------|----------------|
| php <mark>MyAdmin</mark>                      |     | Þ      | $\boldsymbol{\times}$ | 13         | ind_2011_13          | 2011-06-29       | emp_002         | abc                 | 2     | а                        | 3         | [BLOB - 0B]           | *              |
| 🚮 🔛 🗔 🔍                                       |     | Þ      | X                     | 14         | ind_2011_14          | 2011-06-30       | emp_003         | computer            | 3000  | 128Mb                    | 2         | [BLOB - 0B]           |                |
|                                               |     | 1      | $\mathbf{X}$          | 15         | ind_2011_15          | 2011-06-30       | emp_004         | Printer             | 2000  | Laser type               | 1         | [BLOB - 0B]           |                |
| Database                                      |     | Þ      | X                     | 15         | ind_2011_15          | 2011-06-30       | emp_004         | Keyboard            | 200   | querty                   | 5         | [BLOB - 0B]           |                |
| invent_mgmt (12)                              |     | \$     | ×                     | 16         | ind_2011_16          | 2011-06-30       | emp_002         | Modem               | 500   | 128kbps,<br>bsnl         | 4         | [BLOB - 435.5<br>KiB] | PS1<br>Report. |
| invent_mgmt (12)                              |     | 1      | X                     | 17         | ind_2011_17          | 2011-07-04       | emp_002         | Item Name           | 2000  | des                      | 2         | [BLOB - 0B]           |                |
| Category_master                               |     | 1      | X                     | 18         | ind_2011_18          | 2011-07-04       | emp_002         | Item Name           | 2000  | des                      | 2         | [BLOB - 0B]           |                |
| <pre>day_book   employee_details</pre>        |     | P      | X                     | 19         | ind_2011_19          | 2011-07-04       | emp_002         | Computer            | 50000 | Dell                     | 2         | [BLOB - 0B]           |                |
| indent_approve<br>indent_det<br>login_details |     | \$     | ×                     | 20         | ind_2011_20          | 2011-07-14       | emp_002         | Rotateable<br>Chair | 50000 | adjustable,<br>4 wheeled | 2         | [BLOB - 0B]           |                |
| ☐ mr_det ☐ party_category ☐ party master      |     | \$     | ×                     | 20         | ind_2011_20          | 2011-07-14       | emp_002         | Desktop             | 24000 | compaq, 16<br>inches     | 3         | [BLOB - 0B]           |                |
| purchase_order siv_record store invent        |     | \$     | ×                     | 21         | ind_2011_21          | 2011-07-14       | emp_002         | Computer            | 50000 | 128kbps,<br>compaq       | 1         | [BLOB - 0B]           |                |
|                                               |     | Þ      | X                     | 22         | ind_2011_22          | 2011-07-14       | emp_002         | Modem               | 5000  | 128kbps                  | 2         | [BLOB - 0B]           |                |
|                                               |     | Þ      | X                     | 22         | ind_2011_22          | 2011-07-14       | emp_002         | Computer            | 50000 | compaq                   | 1         | [BLOB - 0B]           |                |
|                                               |     | Þ      | X                     | 22         | ind_2011_22          | 2011-07-14       | emp_002         | Desktop             | 20000 | abc                      | 1         | [BLOB - 0B]           |                |
|                                               |     | Þ      | X                     | 23         | ind_2011_23          | 2011-07-15       | emp_001         | Table               | 40000 | Wooden                   | 2         | [BLOB - 0B]           |                |
|                                               |     | Þ      | X                     | 24         | ind_2011_24          | 2011-07-15       | emp_002         | а                   | 1     | а                        | 1         | [BLOB - 0B]           | _              |
|                                               |     | 1      | ×                     | 24         | ind_2011_24          | 2011-07-15       | emp_002         | b                   | 2     | b                        | 2         | [BLOB - 0B]           | -              |
|                                               |     | Þ      | X                     | 25         | ind_2011_25          | 2011-07-18       | emp_002         | 1                   | 1     | 1                        | 1         | [BLOB - 0B]           |                |
|                                               | t_  | _ C    | heck                  | All / Unch | eck All With sele    | ected: 🎾         | × 🖬             |                     |       |                          |           |                       |                |
|                                               |     |        |                       | Show :     | 30 row(s)            | starting from re | ecord # 30      |                     | > >>  | Page nu                  | mber: 1 🔹 |                       |                |
|                                               | i   | in ho  | rizont                | al         | <del>•</del> n       | node and repea   | t headers after | 100 cells           |       |                          |           |                       |                |
|                                               | -00 | on/ ro | eulte                 | operatio   |                      |                  |                 |                     |       |                          |           |                       |                |
|                                               |     | - T    |                       |            | t view (with full te | exts) 🎬 Expor    | t 🖻 CREATE      | VIEW                |       |                          |           |                       |                |
|                                               | •   | _      | _                     |            |                      |                  |                 |                     |       |                          |           |                       |                |
|                                               |     |        |                       |            |                      |                  |                 |                     |       |                          |           |                       |                |